# Oracle® Perforance Analytics Operational User Guide

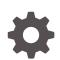

Release 8.1.2.0.0 F80849-01 April 2023

ORACLE

Oracle Perforance Analytics Operational User Guide, Release 8.1.2.0.0

F80849-01

Copyright © 2021, 2023, Oracle and/or its affiliates.

This software and related documentation are provided under a license agreement containing restrictions on use and disclosure and are protected by intellectual property laws. Except as expressly permitted in your license agreement or allowed by law, you may not use, copy, reproduce, translate, broadcast, modify, license, transmit, distribute, exhibit, perform, publish, or display any part, in any form, or by any means. Reverse engineering, disassembly, or decompilation of this software, unless required by law for interoperability, is prohibited.

The information contained herein is subject to change without notice and is not warranted to be error-free. If you find any errors, please report them to us in writing.

If this is software, software documentation, data (as defined in the Federal Acquisition Regulation), or related documentation that is delivered to the U.S. Government or anyone licensing it on behalf of the U.S. Government, then the following notice is applicable:

U.S. GOVERNMENT END USERS: Oracle programs (including any operating system, integrated software, any programs embedded, installed, or activated on delivered hardware, and modifications of such programs) and Oracle computer documentation or other Oracle data delivered to or accessed by U.S. Government end users are "commercial computer software," "commercial computer software documentation," or "limited rights data" pursuant to the applicable Federal Acquisition Regulation and agency-specific supplemental regulations. As such, the use, reproduction, duplication, release, display, disclosure, modification, preparation of derivative works, and/or adaptation of i) Oracle programs (including any operating system, integrated software, any programs embedded, installed, or activated on delivered hardware, and modifications of such programs), ii) Oracle computer documentation and/or iii) other Oracle data, is subject to the rights and limitations specified in the license contained in the applicable contract. The terms governing the U.S. Government's use of Oracle cloud services are defined by the applicable contract for such services. No other rights are granted to the U.S. Government.

This software or hardware is developed for general use in a variety of information management applications. It is not developed or intended for use in any inherently dangerous applications, including applications that may create a risk of personal injury. If you use this software or hardware in dangerous applications, then you shall be responsible to take all appropriate fail-safe, backup, redundancy, and other measures to ensure its safe use. Oracle Corporation and its affiliates disclaim any liability for any damages caused by use of this software or hardware in dangerous applications.

Oracle®, Java, and MySQL are registered trademarks of Oracle and/or its affiliates. Other names may be trademarks of their respective owners.

Intel and Intel Inside are trademarks or registered trademarks of Intel Corporation. All SPARC trademarks are used under license and are trademarks or registered trademarks of SPARC International, Inc. AMD, Epyc, and the AMD logo are trademarks or registered trademarks of Advanced Micro Devices. UNIX is a registered trademark of The Open Group.

This software or hardware and documentation may provide access to or information about content, products, and services from third parties. Oracle Corporation and its affiliates are not responsible for and expressly disclaim all warranties of any kind with respect to third-party content, products, and services unless otherwise set forth in an applicable agreement between you and Oracle. Oracle Corporation and its affiliates will not be responsible for any loss, costs, or damages incurred due to your access to or use of third-party content, products, or services, except as set forth in an applicable agreement between you and Oracle.

### Contents

#### 1 Preface

| -   |                              |     |
|-----|------------------------------|-----|
| 1.1 | Audience                     | 1-1 |
| 1.2 | Access to Oracle Support     | 1-1 |
| 1.3 | Related Information Sources  | 1-1 |
| 1.4 | Additional Documents to Read | 1-2 |
| 1.5 | Conventions                  | 1-2 |
| 1.6 | Abbreviations                | 1-3 |
|     |                              |     |

#### 2 Download Specifications

#### 3 Run Chart

#### 4 Direct Loads

4.1 Verification of Exchange Rates T2T

#### 5 Run Chart Execution

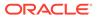

4-1

### ⊥ Preface

This section provides information about the Oracle Financial Services Performance Analytics (OFS IPA) Application User Guide. OFS IPA Application is packaged as part of the OFS PFT Applications Pack.

Topics:

- Audience
- Access to Oracle Support
- Related Information Sources
- Additional Documents to Read
- Conventions
- Abbreviations

#### 1.1 Audience

This user guide is intended for the users of the Oracle Financial Services Performance Analytics (OFS IPA) Application.

#### 1.2 Access to Oracle Support

Oracle customers have access to electronic support through My Oracle Support. For more information, visit http://www.oracle.com/pls/topic/lookup?ctx=acc&id=info or visit http:// www.oracle.com/pls/topic/lookup?ctx=acc&id=trs if you are hearing impaired.

### **1.3 Related Information Sources**

This section identifies additional documents related to the OFS IPA Application.

You can access the below documents online from the Oracle Help Center (OHC) Documentation Library for OFS PA Applications Pack:

- OFS Performance Analytics Application Pack Release Notes
- OFS Performance Analytics Applications Pack Installation and Configuration Guide
- OFS Performance Analytics Business User Guide
- OFS Performance Analytics Business Administration Guide
- OFS Performance Analytics OBIEE Reports User Guide Release

Performance Analytics Security Guides:

- OFS Institutional Performance Analytics Security Guide Release 8.1.x
- OFS Retail Performance Analytics Security Guide Release 8.1.x

Performance Analytics Cloning Reference Guides:

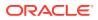

- OFS Institutional Performance Analytics Cloning Reference Guide Release 8.1.x
- OFS Retail Performance Analytics Cloning Reference Guide Release 8.1.x

Data Protection Guide:

OFS Performane Analytics Data Protection Guide Release 8.1.x

#### 1.4 Additional Documents to Read

Oracle Financial Services Profitability Analytics Applications Pack is built on the Oracle Financial Services Advanced Analytical Applications Infrastructure (OFS AAI).

See the following OFS AAI Documents as no separate documents are required at the pack or application level for Oracle Financial Services Profitability Analytics Applications Pack:

- OFS Analytical Applications Infrastructure (OFS AAAI) Application Pack Installation and Configuration Guide Release 8.1.2.0.0
- OFS Analytical Applications Infrastructure Administration Guide Release 8.1.x
- OFS Analytical Applications Infrastructure User Guide Release 8.1.2.0.0
- OFS Analytical Applications Infrastructure Cloning Reference Guide Release 8.1.x
- OFS Analytical Applications Infrastructure Security Guide Release 8.1.x

You can access the common document from the OHC Documentation Library:

- OFSAA Licensing Information User Manual
- OFS Analytical Applications 8.1.2.0.0 Technology Matrix
- •

#### **1.5 Conventions**

The following text conventions are used in this document:

Table 1-1 Conventions Used in this Guide

| Convention | Meaning                                                                                                    |
|------------|----------------------------------------------------------------------------------------------------|
| boldface   | Boldface type indicates graphical user<br>interface elements associated with an action or<br>terms defined in text or the glossary.                |
| italic     | Italic type indicates book titles, emphasis, or<br>placeholder variables for which you supply<br>particular values.                                |
| monospace  | Monospace type indicates commands within a paragraph, URLs, code in examples, file names, text that appears on the screen, or text that you enter. |
| Hyperlink  | Hyperlink type indicates the links to external websites, internal document links to sections.                                                      |

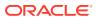

### 1.6 Abbreviations

| Abbreviation | Meaning                                                                                       |
|--------------|-----------------------------------------------------------------------------------------------|
| BDP          | Big Data Processing                                                                           |
| DBA          | Database Administrator                                                                        |
| DDL          | Data Definition Language                                                                      |
| DEFQ         | Data Entry Forms and Queries                                                                  |
| DML          | Data Manipulation Language                                                                    |
| EAR          | Enterprise Archive                                                                            |
| EJB          | Enterprise JavaBean                                                                           |
| ERM          | Enterprise Resource Management                                                                |
| FTP          | File Transfer Protocol                                                                        |
| HDFS         | Hadoop Distributed File System                                                                |
| HTTPS        | Hypertext Transfer Protocol Secure                                                            |
| J2C          | J2EE Connector                                                                                |
| J2EE         | Java 2 Enterprise Edition                                                                     |
| JCE          | Java Cryptography Extension                                                                   |
| JDBC         | Java Database Connectivity                                                                    |
| JDK          | Java Development Kit                                                                          |
| JNDI         | Java Naming and Directory Interface                                                           |
| JRE          | Java Runtime Environment                                                                      |
| JVM          | Java Virtual Machine                                                                          |
| LDAP         | Lightweight Directory Access Protocol                                                         |
| LHS          | Left Hand Side                                                                                |
| MFA          | Multi-Factor Authentication                                                                   |
| MOS          | My Oracle Support                                                                             |
| OFSAA        | Oracle Financial Services Analytical Applications                                             |
| OFSAAI       | Oracle Financial Services Analytical Application<br>Infrastructure                            |
| OFSAAAI      | Oracle Financial Services Advanced Analytical<br>Applications Infrastructure Application Pack |
| ОНС          | Oracle Help Center                                                                            |
| OLAP         | On-Line Analytical Processing                                                                 |
| OLH          | Oracle Loader for Hadoop                                                                      |
| ORAAH        | Oracle R Advanced Analytics for Hadoop                                                        |
| OS           | Operating System                                                                              |
| RAM          | Random Access Memory                                                                          |
| RDBMS        | Relational Database Management System                                                         |
| RHEL         | Red Hat Enterprise Linux                                                                      |
| SFTP         | Secure File Transfer Protocol                                                                 |
| SID          | System Identifier                                                                             |
| SSL          | Secure Sockets Layer                                                                          |
| TNS          | Transparent Network Substrate                                                                 |
| URL          | Uniform Resource Locator                                                                      |
|              |                                                                                               |

The following table lists the abbreviations used in this document:

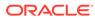

| Abbreviation | Meaning                    |
|--------------|----------------------------|
| WAR          | Web Archive                |
| XML          | Extensible Markup Language |

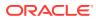

## 2 Download Specifications

Download Specification is an excel file that allows you to manage the sourcing of data to the IPA Staging Area. The Download Specification maps the Staging Data Model to use cases. This is done by mapping the Staging Model at a column level to use cases. This mapping information is embedded in ERwin at a column level using metadata called User Defined Properties (UDPs).

The Download specifications are extracted by using pre-built templates similar to the Data Dictionary. Due to confidentiality reasons, the Download Specifications are only available on My Oracle Support. For more information, see Other Documents.

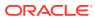

## 3 Run Chart

Run Chart allows the consultant to understand the sequence of tasks to be performed to ensure valid Data Flow in the product. It contains the details about Data Loading for all mandatory tables for the product and the sequence of execution of Seeded Tasks or Batches.

OFS PA provides Run Charts that lists the tasks required for the population of data for OFS PA Reports. The following tasks are covered in the OFS PA Run Charts:

- Stage Dimension Load
- Common Data Population (for example Exchange Rate)
- Set up Table Population
- Dimensions
- Facts
- Profitability Tables Population
- Model Execution
- Derived Entity Refresh
- Cubes Build

Due to confidentiality reasons, the Run Charts are only available on My Oracle Support. For more information, see Other Documents.

For more information, see Oracle Financial Services Analytical Applications Infrastructure User Guide.

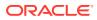

## 4 Direct Loads

Direct Load enables you to Fast Load the tables into the Oracle Database.

For more information on Direct Load, see the Oracle Financial Services Analytical Applications Infrastructure User Guide.

The following tables must be loaded using the Direct Load Method before the Run Charts are executed:

| Table Name                  | Description                                                                                                    |
|-----------------------------|----------------------------------------------------------------------------------------------------|
| FSI_M_USER                  | Stores all the users who are not Relationship<br>Managers but are Business Users who have<br>access to data at different levels. The User ID in<br>this table should match the User's Login ID of<br>OBIEE.                  |
| FSI_M_USER_MANAGER_MAP      | Stores all the users who are Relationship<br>Managers. V_User_name should hold the Obiee<br>Login ID of the user who is a Relationship<br>Manager. The Manager Code Column should<br>match with the entry in dim_management. |
| DIM_REGION                  | A gergraphical region to which the customer belongs.                                                                                                    |
| FCT_REG_CAP_ACCOUNT_SUMMARY | Stores the regulatorty capital related information from the BASEL Applications. This table must be loaded after loading the DIM Tables.                                                                                      |

#### Table 4-1 Direct Load Tables

### 4.1 Verification of Exchange Rates T2T

You must verify that a join in the T2T FSI EXCHANGE RATES is correct as part of the Installer in a pack-on-pack scenario. If the join is not correct, you must change it.

To change the ANSIJOIN, perform the following steps:

- 1. Navigate to Financial Services Performance Analytics, select Data Management Framework, select Data Management Tools, and then select Data Mapping. The Data Mappings window is displayed.
- Select the row of the T2T definition and then select Edit. The Data Mapping window to edit the T2T Definition is displayed.
- 3. Select Map to modify the ANSIJOIN parameter.
- 4. Enter the following condition in the ANSI Join field of the Join/Filter pane: VW\_FSI\_RATE\_TRIANGULATION INNER JOIN DIM\_RUN ON DIM\_RUN.N\_RUN\_SKEY = -1
- 5. Click OK.
- Click Save. The ANSIJOIN is modified.

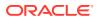

## 5 Run Chart Execution

The execution of Run Chart starts by running the Data Foundation Processes.

Due to confidentiality reasons, the Run Charts are only available on My Oracle Support. For more information, seeOther Documents.

In case of an integrated environment, if the DIM\_DATES table has intermittent records, then the user should clean up the DIM\_DATES table by temporarily disabling the FKs (Foreign Keys) and then execute the OOTB Seeded Run: RN\_DATES for the entire range.

To get the correct LTV Values, the Customer needs to execute the Run Chart from earliest Start Date across all accounts.

- The Data Foundation Processes
  - Reference Data Load (Dimensions): The Reference Data Load is needed to load all the Dimensions.
  - **Currency Conversion Load**: This loads the Exchange Rate Data.
  - Party Load: This loads all the Dimensions related to Party like DIM\_PARTY, DIM\_CUSTOMER along with MLS Tables and Derived Entities.
  - Account Load (Dimension + Facts): This loads all the relevant Dimensions and Fact Data for the Instrument Tables.
  - Party Facts Load: This Loads Facts at the granularity of Party like FCT\_COMMON\_CUSTOMER\_SUMMARY, FCT\_CRM\_CUSTOMER\_SUMMARY, and so on.
  - Transaction Data Load (Dimension + Facts): This loads detailed Account Transaction Data and the Summaries.
  - Application Data Load: This loads data that is part of the information provided by Customers while applying for a particular Product.
  - Opportunity Data Load: This loads data corresponding to potential Business Opportunities and leads that are available to the Bank along with the conversion stages.
  - Management Data Load: This loads data corresponding to the Banks Client Relationship Managers and their corresponding Professional Hierarchies.
- PFT Integration
- FTP Integration
- Profitability Load
- Projections (ARIMA Model)
- Reporting Line Correlation (Regression Model)
- Segmentation

This ends the Base Run Chart Execution.

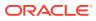